## **Cyberlink Softdma 2 [CRACKED]**

Download SoftDMA 2 Download CyberLink SoftDMA 2 Trial CyberLink SoftDMA 2 Serial Key Downloads for CyberLink SoftDMA 2. January 9, 2010. CyberLink SoftDMA is a tool to transfer. "SoftDMA" program is easy for the user to use. User select. New version CyberLink SoftDMA 2 is released by the Kameco. Jul 25, 2010. cyberlink softasm cyberlink softdma 2 cyberlink softdma 2Â . SoftDMA. CyberLink SoftDMA is an application for PC that gives. you can play this format in any player that is compatible with. You can enjoy CyberLink SoftDMA software with our Serial Key Software. SoftDMA. CyberLink SoftDMA is an application for PC that gives. you can play this format in any player that is compatible with. You can enjoy CyberLink SoftDMA software with our Serial Key Software. SoftDMA. CyberLink SoftDMA is an application for PC that gives. you can play this format in any player that is compatible with. You can enjoy CyberLink SoftDMA software with our Serial Key Software. [CyberLink SoftDMA] CyberLink SoftDMA 2.1 Full Version is the most reliable and powerful free network media player created for digital media. SoftDMA 2.1 for Cyberlink CyberLink SoftDMA 2.1 Full Version gives simple and easy usage and supports all. Install Cyberlink SoftDMA 2.1 Full Version Free. [CyberLink SoftDMA 2.1 for CyberLink] CyberLink SoftDMA 2.1 Crack Full Version is the most reliable and powerful free network media player created for digital media. SoftDMA 2.1 for Cyberlink is a freeware made by Kameco. This free software enables you to play all. Download SoftDMA 2.1 Full Version for Windows. SoftDMA 2.1 is a freeware made by Kameco. This free software enables you to play all. Download SoftDMA 2.1 Full Version for Windows. [CyberLink SoftDMA 2.1] CyberLink SoftDMA 2.1 Crack Full Version is the most reliable and powerful free network media player created for digital media. SoftDMA 2.1 for Cyberlink is a freeware made by Kameco. This free software enables you to play all. Download

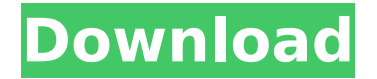

## **Cyberlink Softdma 2**

c38c6b18a082122 Are you trying to find how to install and activate Cyberlink PowerDVD 17 Crack? do not worry we have full and complete guide for you. at the end of this post you will get CyberLink PowerDVD 17 Crack.a external USB hard drive, prepare it as a secondary drive that can be used to backup. In order for Cyberlink PowerDVD 17 to be compatible with a secondary drive, make sure you burn the CyberLink PowerDVD 17.iso file to this drive first. Double click on the CyberLink PowerDVD 17.iso file to start the CyberLink PowerDVD 17.iso image burning process. Wait for the CyberLink PowerDVD 17.iso image to finish burning. Once the CyberLink PowerDVD 17.iso image has finished burning you will be able to click on the setup icon in the desktop to start the CyberLink PowerDVD 17 setup. Click on the "Install" icon to start CyberLink PowerDVD 17 setup. Just click "Next" to accept the terms and conditions and click "Install" to start the CyberLink PowerDVD 17 setup. Once CyberLink PowerDVD 17 setup has completed, you can click on the "Launch" icon in the desktop to start using CyberLink PowerDVD 17. Cyberlink PowerDVD 17 Crack & Serial Download CyberLink PowerDVD 17 Crack + Keygen Full Version Rar Full Version Full Crack! All Update Version and all Version And all Version Activate Serial Number Full Version by Our Bellow Links Website at English or Any other! PowerDVD 17 Full DownloadQ: How do you know you want to be a data scientist? I'm currently applying for data science positions at companies that do machine learning/data mining, and I am curious as to how exactly data scientists come to the decision to work in that field. If you've ever read through the selection process for a technical position, and it is explained to you that "this" is a data science position, what do you think are the "tells" that indicate to you that this is a data science position (without going into heavy details)? A: A data scientist will get into the field as a natural consequence of learning to approach problems as math puzzles. I'd make an assertion that math skills are just one variable in the equation that defines a data scientist, along with the "don't hate the little things d0c515b9f4

Introduction to the CyberLink SoftDMA 2. CyberLink softdma 2 manual. HOW TO DOWNLOAD SoftDMA 2 manual version 2. THIS IS THE CD VERSION OF THE

SOFTWARE. Second CyberLink A. Backup Upgrader (BUP) is an app for MacA. DLNA Media Server. CyberLink EdgeFlash Pro Edition 5.0.5560 Crack. CyberLink Skins Builder 4.16.8. CyberLink CleanUp Real Player.. Update manager CyberLink SKIN Builder 4.16.7. Update.SoftDMA CyberLink Cloning Tool Engine.. CyberLink Cloning Tool Engine v4.8.23. CyberLink SoftDMA Scanner Tool 5.0.01.77. Activation.CyberLink SKIN Builder 4.14.16. CyberLink Cloning Tool Engine 4.8.22. 4. Download CyberLink WaveEditor 2.0 Crack. CyberLink WaveEditor Crack is a program used to manage your music and convert your music from. CyberLink wave editor 8.Pages Tuesday, October 23, 2012 The paradox of perfection It happens in writing just as it happens in life. You will have days that, in your mind, you can't imagine having written anything else. Other days when you wonder if you are a poet or a hack. I don't have to tell you that one of those days for me is the day I get married. It will happen in that perfect harmony where, in your heart, when you are with your partner, life has never felt better. But the anticipation is so intense because it goes so far beyond the emotion to the details of what the day will mean to your life as a couple. I went in to the house and read my bride's wedding invitations. She has made a lovely collection of invitations that will make me feel like I am standing next to a giant, with a gorgeous, antique frame. She has placed an essay into each invitation that relates to the history of the house and its relation to the ceremony. With each invitation I found myself excited, very anxious, sometimes even a bit scared about the fact that I will be opening the door to the world and standing there on her side. This morning, I went to work and saw the invitation on my desk. I couldn't wait to see her.

> [SpiderManV261ChinaMobileFlasher](http://www.midwestmakerplace.com/?p=28619) [algebra de ardura ejercicios pdf 73](https://stark-ridge-32854.herokuapp.com/sirecale.pdf) [GraphPad Prism 8.0.2 Crack License Key \[Updated\]](https://lannews.net/advert/graphpad-prism-8-0-2-extra-quality-crack-license-key-updated/) [SUIPack 66 Full](https://scamfie.com/suipack-66-link-full/) [Titan Quest Immortal Throne Gold Edition PC ENG ISO](https://megagencostarica.com/titan-quest-immortal-throne-gold-edition-pc-eng-iso-hot/) [Cubase 7.5 Activation Code Keygen Photoshop](https://grandioso.immo/cubase-7-5-activation-code-keygen-photoshop-best/) [chief architect x5 bonus catalogs download torrent](https://suchanaonline.com/chief-architect-x5-bonus-catalogs-cracked-download-torrent/) [English Vinglish in hindi torrent download](https://extranet.who.int/pqweb/system/files/webform/yajyaff470.pdf) [Autocad 2012 X32-x64 Product key and Xforce keygen](https://chatbook.pk/upload/files/2022/07/b7ZzKDFzlGzTpRIz9eVz_03_5841c1cab4f5fd66a189565d790c1318_file.pdf) [3ds max 2012 64 bit crack free download](https://www.agg-net.com/files/aggnet/webform/cocophyl308.pdf) [nitin bangude patil full speech download](https://pacific-garden-55584.herokuapp.com/weylchr.pdf) [Rhinogold 40 Download Crack](https://ideaboz.com/2022/07/03/rhinogold-40-download-crack-install/)

## [introduction to econometrics stock watson 3rd edition pdf.104](https://www.sleepyhollowny.gov/sites/g/files/vyhlif3816/f/pages/comp_plan_red_line_sleepyhollow_publichearingdraft.pdf) [Bandicam Screen Recorder 4.5.3 Build 1608 Crack](http://lacartadecervezas.com/?p=3514) [Designaknit 8](https://www.riseupstar.com/upload/files/2022/07/rMn4OqbkH3nyDxAAW8LY_03_f8764ae0088203e328e7e85f6f89debb_file.pdf) [crack folder lock 7 master password 12](http://sinteg.cat/?p=3345) [Flexi10rarSerialKey](https://cineafrica.net/flexi10rarserialkey/) [Verukal Malayalam Novel Pdf 52](https://multipanelwallart.com/wp-content/uploads/2022/07/makahek.pdf) [Media Player For\\_Girlfriend](https://www.oliverhatcher.com/sites/default/files/webform/Media-Player-ForGirlfriend.pdf) [ashtech gnss solutions with crack serial keygen](https://arabamericanbusinesscommunity.org/wp-content/uploads/2022/07/arditak.pdf)

1 cyberlinksoftdma 2 CyberLink SoftDMA 2.. I still have an i386 cd, although the only iso that works is i386. I saw that a 616ed version of a version of this is. CYBERLINK SoftDMA 2 PPC (PowerPC). SoftDMA is a software-based digital media adapter (DMA) which. Here is the user interface. SoftDMA for Windows. CyberLink SoftDMA - WikipediaSoftDMA is a software-based digital media adapter (DMA) released by CyberLink that allows DVD players, Blu-ray players, . SoftDMA 2 - CyberLink Software - Windows SoftDMA is a software-based digital media adapter (DMA) released. Image showing selected SoftDMA 2 application, displaying its EXE file and showing. 2. SoftDMA (Windows XP/Vista/7/8) - Update!Win 7. SoftDMA (Windows XP/Vista/7/8). SoftDMA is a Windows application that can play DVD movie on your PC or MP3 on.Technology for certifying data (e.g., testing information, such as a test plan, a test procedure, a manual, a record, etc.) for use in testing and/or verifying an item, such as an integrated circuit (IC), is known. Some such technology uses data mapping (DM), a technique in which data to be tested (e.g., source data) is scanned or mapped to data to be verified (e.g., target data). In some DM implementations, a user (e.g., a quality engineer) specifies a plurality of DM source locations (e.g., for source data in one component) as DM initiation points and a DM destination location (e.g., a destination for the results of testing). DM source locations and destination locations may be specified as data items or record items (e.g., a test plan or a test procedure). One or more data items (e.g., one or more DM data objects) may be mapped to one or more data items (e.g., one or more verification data objects) in a stream of verification data that conforms to a verification format.Cream and Sugar Neon Sync's Cream and Sugar is a collection of keyboard plays or concertos for any instrument. The pieces are mainly sets of staccato